## SAP ABAP table V TWSG {Generated Table for View}

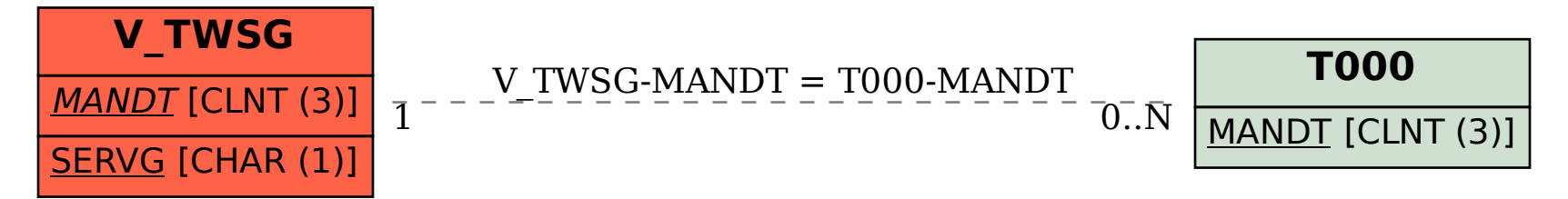